# **pyagree Documentation**

*Release 0.0.4*

**Alberto Casagrande**

**Aug 28, 2020**

# **CONTENTS**

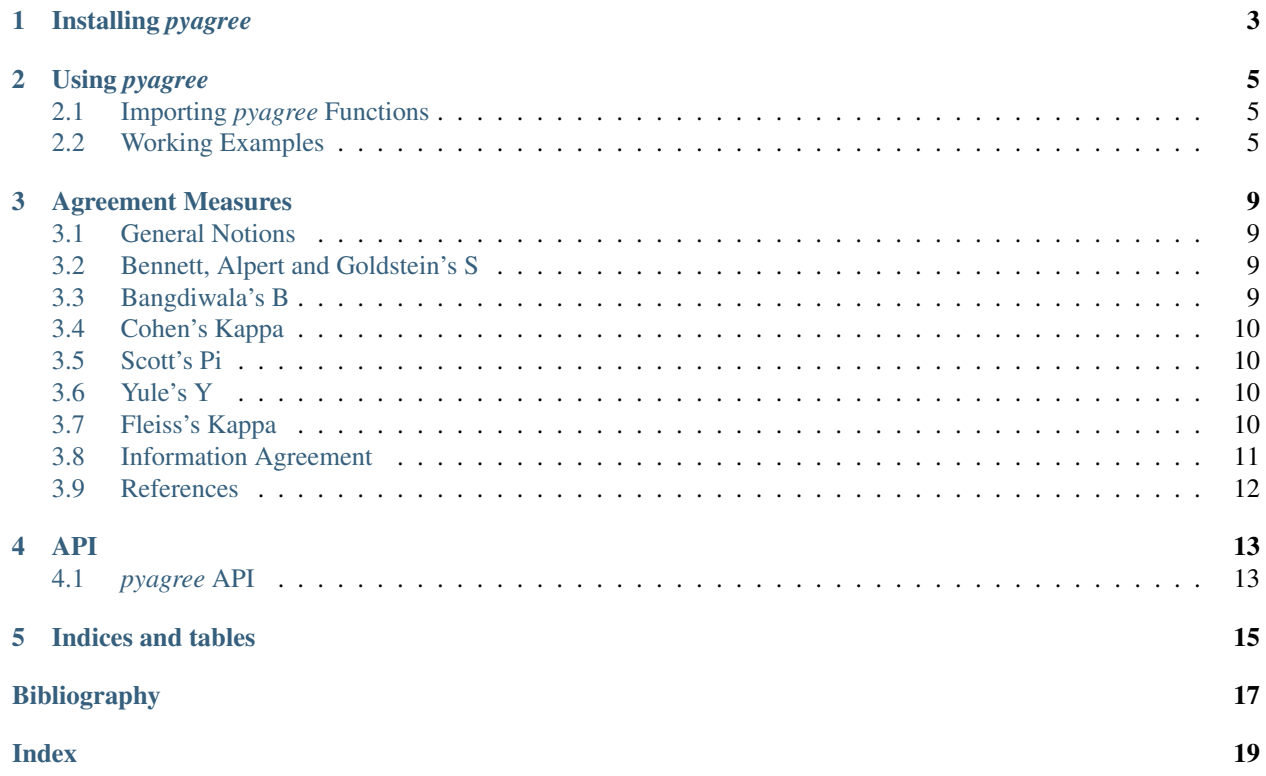

*pyagree* is a simple Python module containing some of the main inter-rater agreement measures.

**ONE**

## **INSTALLING** *PYAGREE*

<span id="page-6-0"></span>There are two main ways to install *pyagree*. The first one requires to clone [pyagree's repository from GitHub](https://github.com/albertocasagrande/pyagree) by using the following command:

git clone https://github.com/albertocasagrande/pyagree.git

Once the command has fully been executed, the repository directory must be entered and the package can be installed by issuing as [superuser \(administrator or root\)](https://en.wikipedia.org/wiki/Superuser) the following commands:

```
cd pyagree
python setup.py install
```
The second method to install *pyagree* is easier, but requires the tool *pip* (see [pypi\)](https://pypi.org/project/pip/) and it may install a non-bleeding edge version of the package. As superuser, issue the command:

pip install pyagree

**TWO**

## **USING** *PYAGREE*

## <span id="page-8-1"></span><span id="page-8-0"></span>**2.1 Importing** *pyagree* **Functions**

In order to use *pyagree*, it is sufficient to import it, for instance, by using the statement:

#### **import pyagree**

After that, all the functions reported in the *[API](#page-16-1)* can be invoked as follows:

```
pyagree.<function name>(<parameter1>, ...)
```
Alternatively, the desired functions can be individually imported and avoiding the package name prefix as in:

```
from pyagree import <function name>
```
<function name>(<parameter1>, ...)

# <span id="page-8-2"></span>**2.2 Working Examples**

For instance:

```
>>> from pyagree import bangdiwala_b, cohen_kappa
>>> A = [[10, 1],
... [ 5, 10]]
>>> bangdiwala_b(A)
0.6060606060606061
>>> cohen_kappa(A)
0.5491329479768786
```
evaluates both Bangdiwala's  $B$  and Cohen's  $\kappa$  of the agreement matrix

$$
A = \left(\begin{array}{cc} 10 & 1\\ 5 & 10 \end{array}\right)
$$

and print them in output.

#### **2.2.1 NumPy Support**

All the *pyagree* functions natively support both standard "list-of-list" representation of matrices and [NumPy](https://numpy.org/) matrices.

```
>>> import numpy
>>> from pyagree import scott_pi
\Rightarrow A = [0, 1, 2],... [3,4,5],
... [6,7,8]]
>>> B = numpy.matrix(A)
>>> scott_pi(A)
-0.09090909090909094
>>> scott_pi(B)
-0.09090909090909094
```
#### **2.2.2 Matrix Sizes and Exceptions**

Whenever, the matrix size is not supported either by the agreement measure or by the corresponding *pyagree* function, an opportune *ValueError* is raised.

```
>>> from pyagree import cohen_kappa, yule_y
>>> A = [[0,1],
... [2,3],
... [4,5]]
\Rightarrow B = [0, 1, 2],... [3,4,5],
... [6,7,8]]
>>> C = [[0,1],
... [2,3]]
>>> cohen_kappa(A)
Traceback (most recent call last):
 File "<stdin>", line 1, in <module>
 File "/usr/lib/python3.8/site-packages/pyagree/standard.py", line 81, in cohen_kappa
   test_agreement_matrix(A)
 File "/usr/lib/python3.8/site-packages/pyagree/common.py", line 29, in test_
˓→agreement_matrix
   raise ValueError("Non-squared matrix")
ValueError: Non-squared matrix
>>> cohen_kappa(B)
-0.0666666666666667
>>> yule_y(B)
```
(continues on next page)

(continued from previous page)

```
Traceback (most recent call last):
 File "<stdin>", line 1, in <module>
File "/usr/lib/python3.8/site-packages/pyagree/standard.py", line 149, in yule_y
   raise ValueError("The agreement matrix must be a 2x2-matrix")
ValueError: The agreement matrix must be a 2x2-matrix
>>> yule_y(C)
-1.0
```
**THREE**

#### **AGREEMENT MEASURES**

#### <span id="page-12-1"></span><span id="page-12-0"></span>**3.1 General Notions**

**Inter-rater agreement** (also known as **inter-rater reliability**) is a measure of consensus among  $n$  raters in the classification of  $N$  objects in a  $k$  different categories.

In the general case, the rater evalutations can be represented by the **reliability data matrix**: a  $n \times N$ -matrix R such that  $R[i, j]$  stores the category selected by the *i*-th rater for the *j*-th object.

A more succint representation is provided by a  $N \times k$ -matrix C whose elements  $C[i, j]$  account how many raters evaluated the  $i$ -th object as belonging to the  $j$ -th category. This matrix is the **classification matrix**.

Whenever the numer of raters is 2, i.e.,  $n = 2$ , the rater evaluations can be represented by the **agreement matrix**: a  $k \times k$ -matrix A such that  $A[i, j]$  stores the number of objects that are classified at the same time as belonging to the *i*-th category by the first rater and to the  $j$ -th category by the second rater.

## <span id="page-12-2"></span>**3.2 Bennett, Alpert and Goldstein's S**

Bennett, Alpert and Goldstein's  $S$  is an inter-rater agreement measure on nominal scale (see [\[BAG54\]](#page-20-1) and [\[War12\]](#page-20-2)). It is defined as:

$$
S \stackrel{\text{def}}{=} \frac{k * P_0 - 1}{k - 1}
$$

where  $P_0$  is the probability of agreement among the raters and  $k$  is the number of different categories in the classification.

## <span id="page-12-3"></span>**3.3 Bangdiwala's B**

Bangdiwala's  $B$  is an inter-rater agreement measure on nominal scale (see [\[MB97\]](#page-20-3)). It is defined as:

$$
B \stackrel{\text{def}}{=} \frac{\sum_{i} A[i, i]}{\sum_{i} A_{i \cdot} * A_{\cdot i}}
$$

where  $A_i$ , and  $A_i$  are the sums of the elements in the *i*-th row and *i*-th column of the matrix A, respectively.

## <span id="page-13-0"></span>**3.4 Cohen's Kappa**

Cohen's  $\kappa$  is an inter-rater agreement measure on nominal scale (see [\[Coh60\]](#page-20-4)). It is defined as:

$$
\kappa \stackrel{\text{def}}{=} \frac{P_0 - P_e}{1 - P_e}
$$

where  $P_0$  is the probability of agreement among the raters and  $P_e$  is the agreement probability by chance.

#### <span id="page-13-1"></span>**3.5 Scott's Pi**

Scott's  $\pi$  is an inter-rater agreement measure on nominal scale (see [\[Sco55\]](#page-20-5)). Similarly to Cohen's  $\kappa$ , it is defined as:

$$
\pi \stackrel{\text{def}}{=} \frac{P_0 - P_e}{1 - P_e}
$$

where  $P_0$  is the probability of agreement among the raters (as in Cohen's  $\kappa$ ) and  $P_e$  is the sum of the squared joint proportions (whereas it is the sum of the squared geometric means of marginal proportions in Cohen's  $\kappa$ ). In particular, the *joint proportions* are the arithmetic means of the marginal proportions.

#### <span id="page-13-2"></span>**3.6 Yule's Y**

Yule's Y (see [\[Yul12\]](#page-20-6)), sometime called *coefficient of colligation*, measures the relation between two binary random variables (i.e., it can be computed exclusively on  $2 \times 2$  agreement matrices). It is defined as:

$$
Y \stackrel{\text{def}}{=} \frac{\sqrt{\text{OR}} - 1}{\sqrt{\text{OR}} + 1}
$$

where OR is the *odds ratio* (e.g., see [here\)](https://en.wikipedia.org/wiki/Odds_ratio):

OR 
$$
\stackrel{\text{def}}{=} \frac{A[0,0] * A[1,1]}{A[1,0] * A[0,1]}.
$$

## <span id="page-13-3"></span>**3.7 Fleiss's Kappa**

Fleiss's  $\kappa$  (see [\[Fle71\]](#page-20-7)) is a multi-rater generalization of *[Scott's Pi](#page-13-1)*.

If the classifications are represented in a classification matrix (see *[General Notions](#page-12-1)*), the ratio of classifications assigned to class  $j$  is:

$$
p_j \stackrel{\text{def}}{=} \frac{1}{N*n} \sum_{i=1}^{N} C[i, j]
$$

and their square sum is:

$$
\bar{P}_e \stackrel{\text{def}}{=} \sum_{j=1}^k p_j.
$$

Instead, the ratio between the pairs of raters which agree on the  $i$ -th subject and the overall pairs of raters is:

$$
P_i \stackrel{\text{def}}{=} \frac{1}{n * (n-1)} \left( \left( \sum_{j=1}^k C[i,j]^2 \right) - n \right)
$$

and its mean is:

$$
\bar{P} \stackrel{\text{def}}{=} \frac{1}{N} \sum_{i=1}^{N} P_i.
$$

Fleiss's  $\kappa$  is defined as:

$$
\kappa \stackrel{\text{def}}{=} \frac{\bar{P} - \bar{P}_e}{1 - \bar{P}_e}.
$$

#### <span id="page-14-0"></span>**3.8 Information Agreement**

The *Information Agreement*, (IA), is an inter-rater agreement measure on nominal scale (see [\[CFG20a\]](#page-20-8)) which gauges the dependence between the classifications of two raters.

The probability distributions for the evaluations of the rater  $\mathfrak{X}$ , those of the rater  $\mathfrak{Y}$ , and the joint evalutions  $\mathfrak{X}\mathfrak{Y}$  on the agreement matrix  $A$  are:

$$
p_{X_A}(j_0) \stackrel{\text{def}}{=} \frac{\sum_i A[i, j_0]}{\sum_i \sum_j A[i, j]}, \qquad p_{Y_A}(i_0) \stackrel{\text{def}}{=} \frac{\sum_j A[i_0, j]}{\sum_i \sum_j A[i, j]},
$$

and

$$
p_{X_A Y_A}(i_0, j_0) = \frac{A[i_0, j_0]}{\sum_i \sum_i A[i, j]},
$$

respectively. The [entropy functions](https://en.wikipedia.org/wiki/Entropy_(information_theory)) for the random variables  $X_A$ ,  $Y_A$ , and  $X_A Y_A$  are:

$$
H(X_A) \stackrel{\text{def}}{=} -\sum_i p_{X_A}(i) \log_2 p_{X_A}(i), \qquad H(Y_A) \stackrel{\text{def}}{=} -\sum_j p_{Y_A}(j) \log_2 p_{Y_A}(j),
$$

and

$$
H(X_A Y_A) \stackrel{\text{def}}{=} -\sum_i \sum_j p_{X_A Y_A}(i,j) \log_2 p_{X_A Y_A}(i,j).
$$

The [mutual information](https://en.wikipedia.org/wiki/Mutual_information) between the classification of  $\mathfrak X$  and  $\mathfrak Y$  is:

$$
I(X_A, Y_A) \stackrel{\text{def}}{=} H(X_A) + H(Y_A) - H(X_A Y_A).
$$

The *Information Agreement* of A is the ratio between  $I(X_A, Y_A)$  and the minimum among  $H(X_A)$  and  $H(Y_A)$  as  $\epsilon$ tends to 0 from the right, i.e.,

$$
IA \stackrel{\text{def}}{=} \frac{I(X_A, Y_A)}{\min(H(X_A), H(Y_A))}.
$$

#### <span id="page-14-1"></span>**3.8.1 Extension-by-Continuity of IA**

IA was proven to be effetive in gauging agreement and solves some of the pitfalls of Cohen's  $\kappa$ . However, it is not defined over all the agreement matrices and, in particular, it cannot be directly computed on agreement matrices containing some zeros (see [\[CFG20b\]](#page-20-9)).

The *extension-by-continuity of Information Agreement*, (IA<sub>C</sub>), extends IA's domain so that it can deal with matrices containing some zeros (see [\[CFG20b\]](#page-20-9)). In order to achieve this goal, the considered agreement matrix  $A$  is replaced by the symbolic matrix  $A_{\epsilon}$  is defined as:

$$
A_{\epsilon}[i,j] \stackrel{\text{def}}{=} \begin{cases} A[i,j] & \text{if } A[i,j] \neq 0\\ \epsilon & \text{if } A[i,j] = 0 \end{cases}
$$

where  $\epsilon$  is a real variable with values in the open interval  $(0, +\infty)$ . On this matrix, mutual information of the variables  $X_{A_\epsilon}$  and  $Y_{A_\epsilon}$  and their entropy functions are defined. The *extension-by-continuity of Information Agreement* of A is the limit of the ratio between  $I(X_{A_\epsilon}, Y_{A_\epsilon})$  and the minimum among  $H(X_{A_\epsilon})$  and  $H(Y_{A_\epsilon})$  as  $\epsilon$  tends to 0 from the right, i.e.,

$$
IA_C(A) \stackrel{\text{def}}{=} \lim_{\epsilon \to 0^+} \frac{I(X_{A_{\epsilon}}, Y_{A_{\epsilon}})}{\min(H(X_{A_{\epsilon}}), H(Y_{A_{\epsilon}}))}.
$$

 $IAC(A)$  was proven to be defined over any non-null agreement matrix having more than one row/column and, if *l* and  $m$  are numbers of non-null columns and non-null rows in  $A$ , respectively, then:

$$
IA_C(A) = \begin{cases} 1 - \frac{m}{k} & \text{if } H(\overline{X_A}) = 0\\ 1 - \frac{l}{k} & \text{if } H(\overline{Y_A}) = 0\\ \frac{l(\overline{X_A}, \overline{Y_A})}{\min(H(\overline{X_A}), H(\overline{Y_A}))} & \text{otherwise} \end{cases}
$$

where  $\overline{X_A}$ ,  $\overline{Y_A}$ , and  $\overline{X_A Y_A}$  are three random variables having the same probability distributions of  $X_A$ ,  $Y_A$ , and  $X_A Y_A$ except for 0-probability events which are removed from their domains (see [\[CFG20b\]](#page-20-9)).

## <span id="page-15-0"></span>**3.9 References**

## **FOUR**

#### **API**

#### <span id="page-16-2"></span><span id="page-16-1"></span><span id="page-16-0"></span>**4.1** *pyagree* **API**

pyagree.**bennett\_s**(*agreement\_matrix*)

Evaluate Bennett, Alpert and Goldstein's

Compute the *[Bennett, Alpert and Goldstein's S](#page-12-2)* of agreement\_matrix.

**Parameters agreement\_matrix** (numpy.ndarray) – An  $n \times n$ -agreement matrix

**Returns** The Bennett, Alpert and Goldstein's  $S$  of agreement\_matrix

Return type float

Raises ValueError

pyagree.**scott\_pi**(*agreement\_matrix*)

Evaluate Scott's  $\pi$ 

Compute the *[Scott's Pi](#page-13-1)* of agreement\_matrix.

**Parameters agreement\_matrix** (numpy.ndarray) – An  $n \times n$ -agreement matrix

**Returns** The Scott's  $\pi$  of agreement\_matrix

Return type float

Raises ValueError

pyagree.**yule\_y**(*agreement\_matrix*) Evaluate Yule's

Compute the *[Yule's Y](#page-13-2)* of a  $2 \times 2$ -agreement matrix agreement\_matrix.

**Parameters agreement\_matrix** (numpy.ndarray) –  $A$  2  $\times$  2-agreement matrix

Returns The Yule  $Y$  of agreement\_matrix

Return type float

Raises ValueError

pyagree.**bangdiwala\_b**(*agreement\_matrix*)

Evaluate Bangdiwala's

Compute the *[Bangdiwala's B](#page-12-3)* of agreement\_matrix.

**Parameters agreement\_matrix** (numpy.ndarray) – An  $n \times n$ -agreement matrix

**Returns** The Bangdiwala's  $B$  of agreement\_matrix

Return type float

Raises ValueError

- <span id="page-17-0"></span>pyagree.**cohen\_kappa**(*agreement\_matrix*)
	- Evaluate Cohen's  $\kappa$

Compute *[Cohen's Kappa](#page-13-0)* of agreement\_matrix.

**Parameters agreement\_matrix** (numpy.ndarray) – An  $n \times n$ -agreement matrix

**Returns** The Cohen's  $\kappa$  of agreement\_matrix

Return type float

Raises ValueError

pyagree.**fleiss\_kappa**(*classification\_matrix*)

Evaluate Fleiss's  $\kappa$ 

Compute the *[Fleiss's Kappa](#page-13-3)* of a classification matrix classification\_matrix.

Parameters classification\_matrix (class:*numpy.ndarray*) – An  $N \times k$ -classification matrix

**Returns** The Fleiss's  $\kappa$  of classification matrix

Return type float

Raises ValueError

pyagree.**ia\_c**(*agreement\_matrix*)

Evaluate *extension-by-continuity of Information Agreement*

Compute the *[Extension-by-Continuity of IA](#page-14-1)* (IA<sub>C</sub>) of agreement\_matrix.

Parameters **agreement\_matrix** (numpy.ndarray) - An agreement matrix

Returns The extension-by-continuity of Information Agreement of agreement\_matrix

Return type float

Raises ValueError

# **FIVE**

# **INDICES AND TABLES**

<span id="page-18-0"></span>• genindex

• search

## **BIBLIOGRAPHY**

- <span id="page-20-1"></span><span id="page-20-0"></span>[BAG54] E.M. Bennett, R. Alpert, and A.C. Goldsein. Communications Through Limited-Response Questioning. *Public Opinion Quarterly*, 18(3):303–308, 01 1954. [doi:10.1086/266520.](https://doi.org/10.1086/266520)
- <span id="page-20-8"></span>[CFG20a] Alberto Casagrande, Francesco Fabris, and Rossano Girometti. Beyond Kappa: An Informational Index for Diagnostic Agreement in Dichotomous and Multivalue Ordered-Categorical Ratings. Submitted for the publication, 2020.
- <span id="page-20-9"></span>[CFG20b] Alberto Casagrande, Francesco Fabris, and Rossano Girometti. Extending Information Agreement by Continuity. 2020.
- <span id="page-20-4"></span>[Coh60] Jacob Cohen. A coefficient of agreement for nominal scales. *Educational and Psychological Measurement*, 20(1):37–46, 1960. [doi:10.1177/001316446002000104.](https://doi.org/10.1177/001316446002000104)
- <span id="page-20-7"></span>[Fle71] Joseph L. Fleiss. Measuring nominal scale agreement among many raters. *Psychological Bulletin*, 76(5):378–382, 1971. [doi:10.1037/h0031619.](https://doi.org/10.1037/h0031619)
- <span id="page-20-3"></span>[MB97] Sergio R. Munoz and Shrikant I. Bangdiwala. Interpretation of Kappa and B statistics measures of agreement. *Journal of Applied Statistics*, 24(1):105–112, 1997. [doi:10.1080/02664769723918.](https://doi.org/10.1080/02664769723918)
- <span id="page-20-5"></span>[Sco55] William A. Scott. Reliability of content analysis: the case of nominal scale coding. *The Public Opinion Quarterly*, 19(3):321–325, 1955. [doi:10.1086/266577.](https://doi.org/10.1086/266577)
- <span id="page-20-2"></span>[War12] Matthijs J. Warrens. The effect of combining categories on bennett, alpert and goldstein's s. *Statistical Methodology*, 9(3):341–352, 2012. [doi:10.1016/j.stamet.2011.09.001.](https://doi.org/10.1016/j.stamet.2011.09.001)
- <span id="page-20-6"></span>[Yul12] George Udny Yule. On the methods of measuring association between two attributes. *Journal of the Royal Statistical Society*, 75(6):579–652, 1912. [doi:10.2307/2340126.](https://doi.org/10.2307/2340126)

## **INDEX**

# <span id="page-22-0"></span>B

bangdiwala\_b() (*in module pyagree*), [13](#page-16-2) bennett\_s() (*in module pyagree*), [13](#page-16-2)

# C

cohen\_kappa() (*in module pyagree*), [14](#page-17-0)

# F

fleiss\_kappa() (*in module pyagree*), [14](#page-17-0)

# I

ia\_c() (*in module pyagree*), [14](#page-17-0)

# S

scott\_pi() (*in module pyagree*), [13](#page-16-2)

# Y

yule\_y() (*in module pyagree*), [13](#page-16-2)